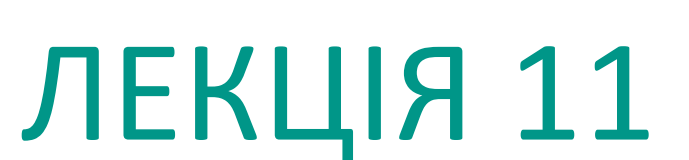

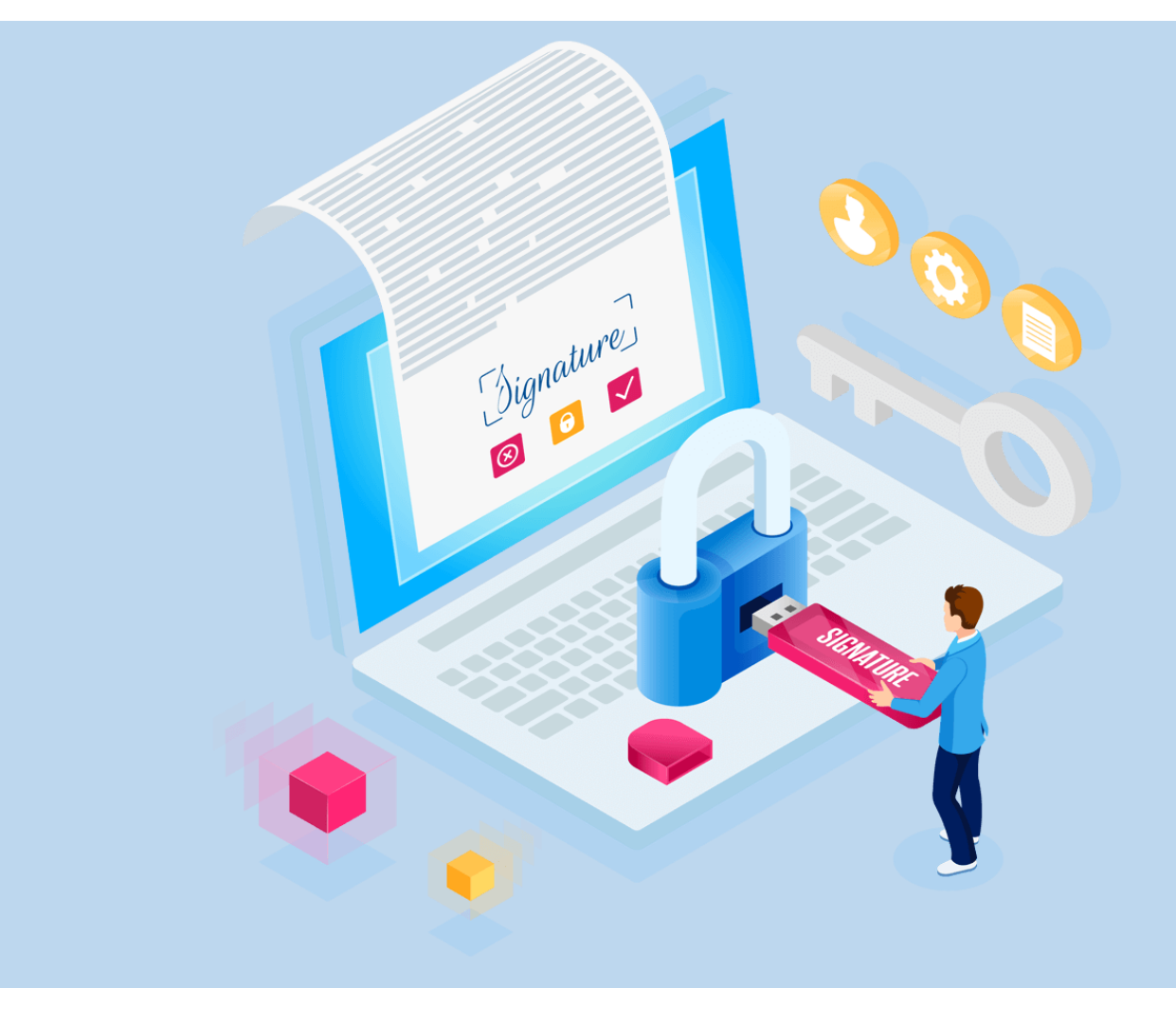

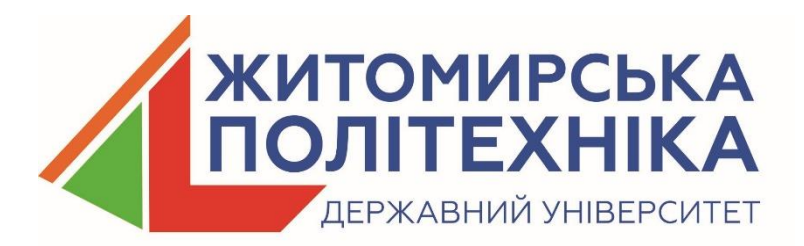

# Цифровий підпис

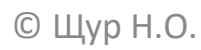

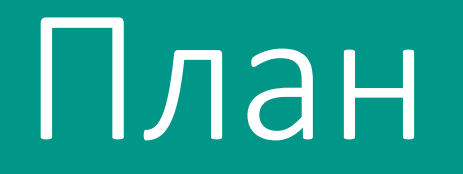

2. Процедури створення та перевірки підпису

4. Стандарт цифрового підпису DSS

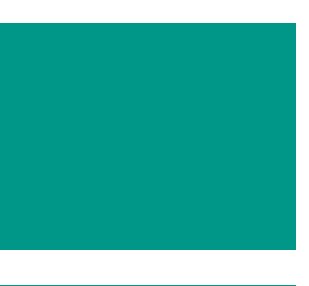

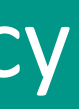

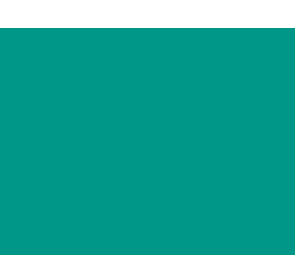

3. Схеми цифрового підпису RSA та Ель-Гамаля

(Електронний) цифровий підпис – вид електронного підпису, отриманого за результатом криптографічного перетворення набору електронних даних, який додається до цього набору або логічно з ним поєднується і дає змогу підтвердити його цілісність та ідентифікувати підписувача

Електронний підпис – електронні дані, які додаються підписувачем до інших електронних даних або логічно з ними пов'язуються і використовуються ним як підпис

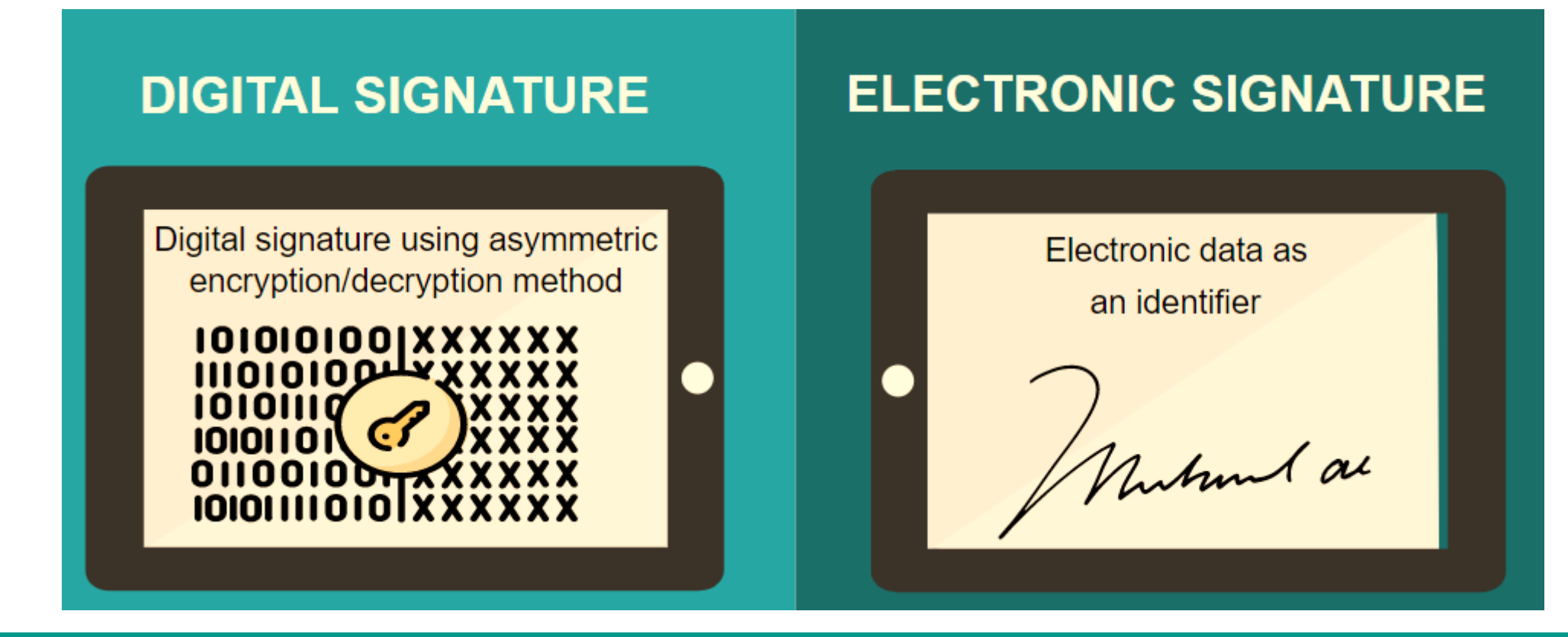

Цифровий підпис є видом електронного підпису і використовує криптографічні хеш-функції і ключі

### **Призначення ЦП**

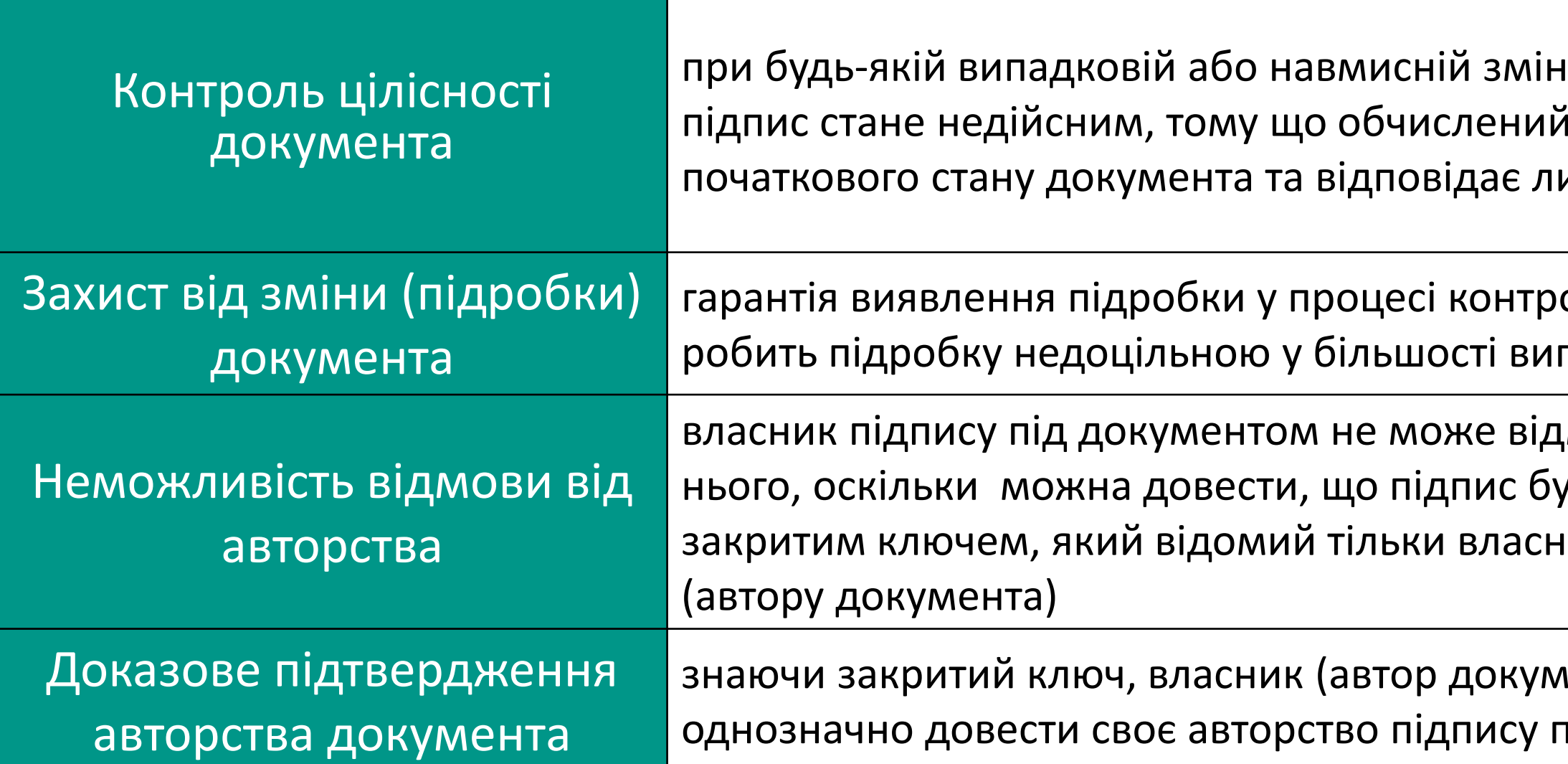

### іента) може ід документом

### ику ключа

### <sub>l</sub>мовитися від /в створений

### олю цілісності падків

### і документа він на підставі ише йому

1. Генерація пари ключів*.* За допомогою алгоритму генерації ключів створюється пара ключів – закритий (для створення підпису) та відкритий (для перевірки підпису).

2. Формування підпису*.* Для заданого електронного документу за допомогою деякої хеш-функції обчислюється хеш-значення, після чого воно зашифровується із використанням закритого ключа підписувача. Зашифрований дайджест і є ЦП для даного документу.

3. Перевірка (верифікація) підпису*.* Для отриманого документу одержувач знову обчислює його хеш-значення, після чого за допомогою відкритого ключа підписувача дешифрує ЦП. Якщо хеші рівні – підпис справжній.

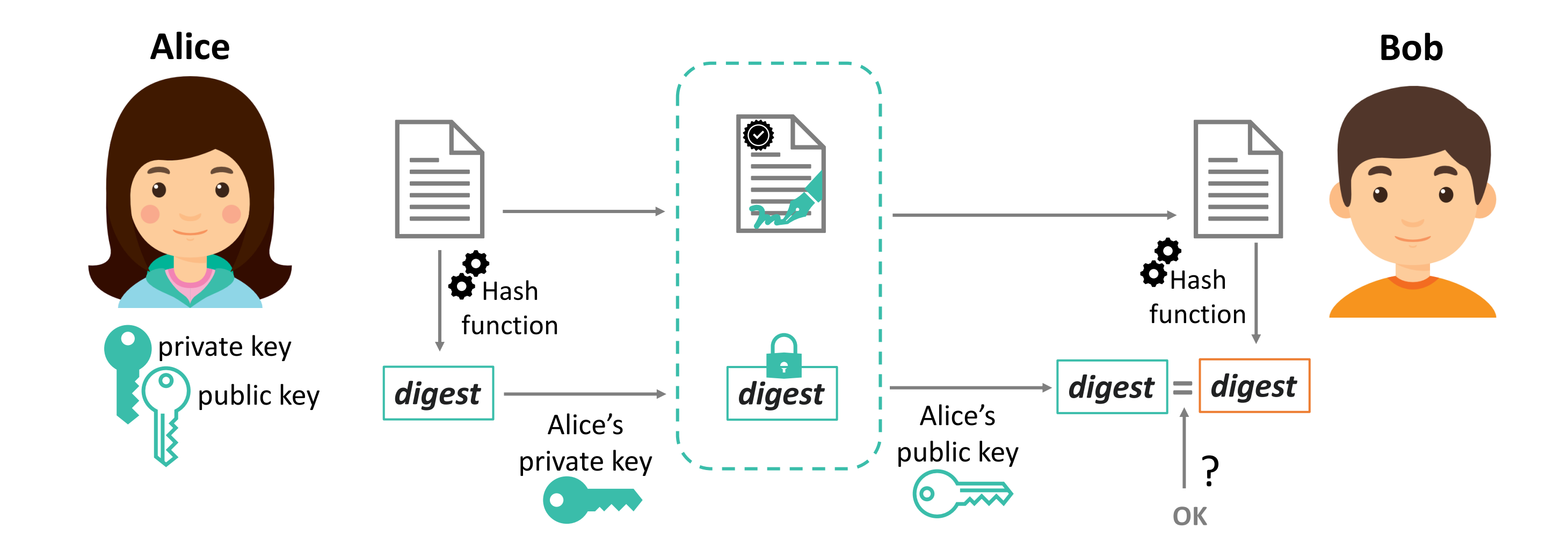

### **Інфраструктура відкритих ключів**

Центр сертифікації ключів; ✓ Центр реєстрації; ✓ Каталог (репозітарій, реєстр) сертифікатів; ✓ Сервер відновлення ключів; ✓ Користувачі (кінцеві суб'єкти); Нормативні документи.

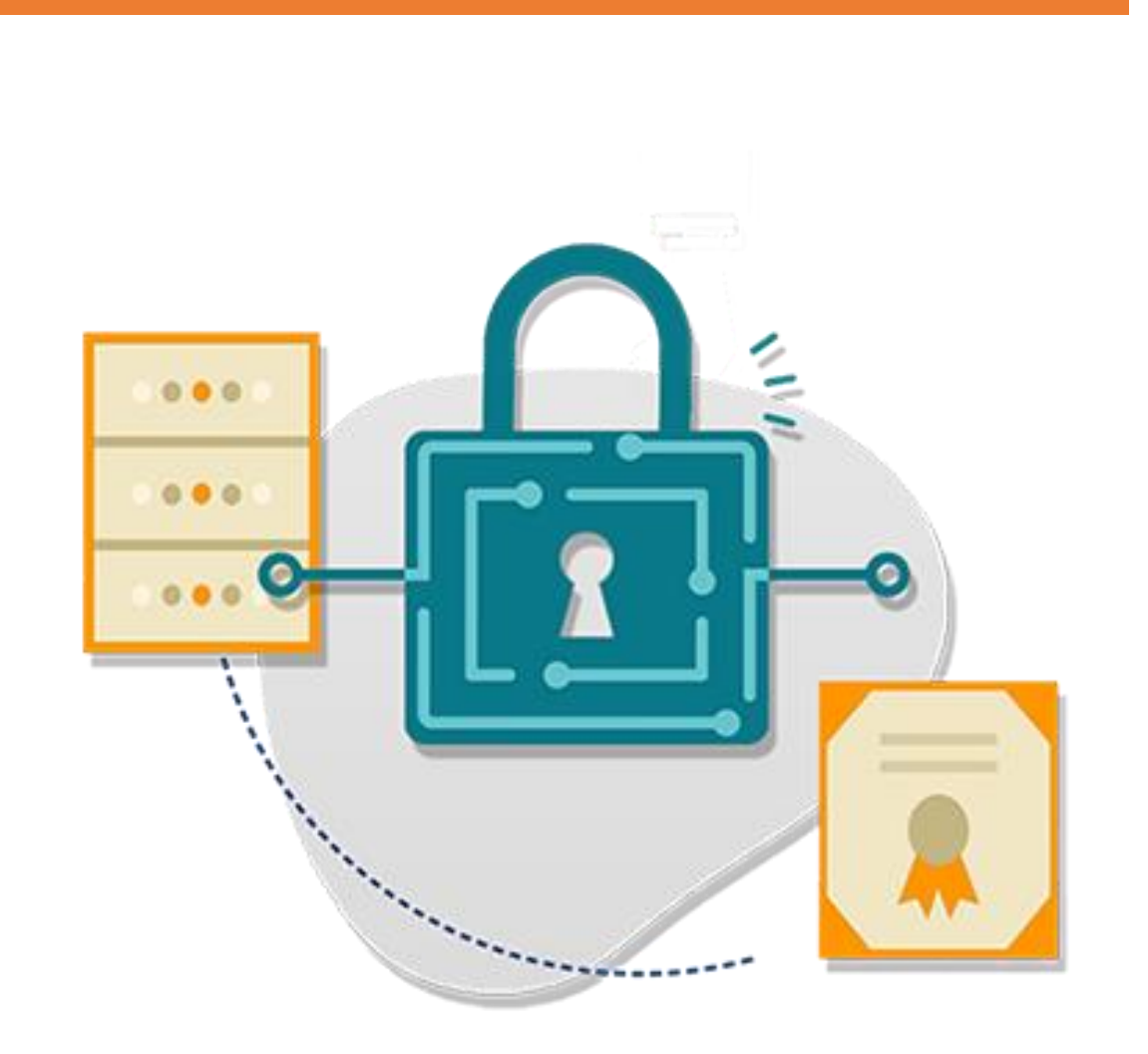

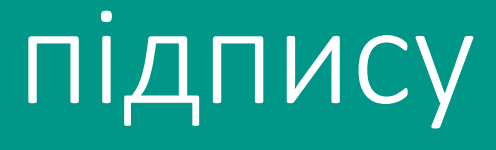

### **Управління ключами**

- доступ користувача до справжнього відкритого ключа іншого користувача;
- **захист ключів від підміни** зловмисником;
- організацію відкликання ключа у випадку його компрометації.

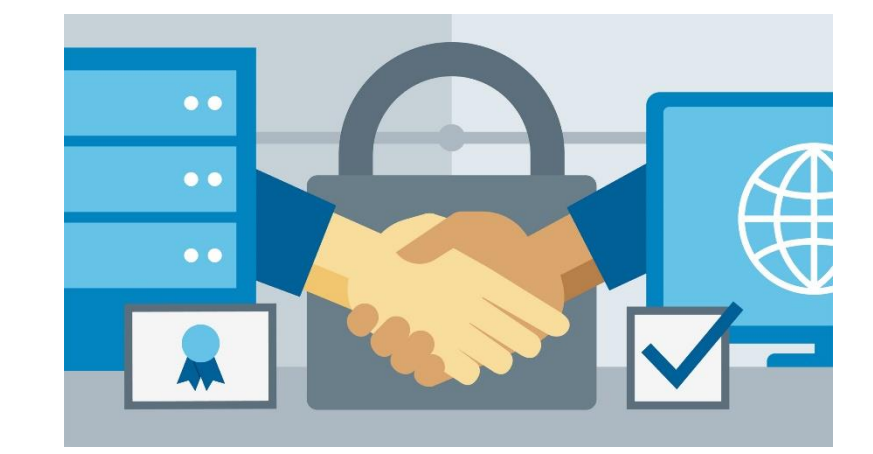

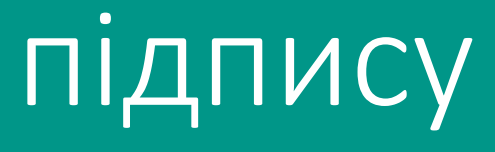

Управлянням ключами займаються центри сертифікації ключів (ЦСК), що забезпечують:

Сертифікат, який видається ЦСК дозволяє підтвердити дані про власника і його відкритий ключ

**Підписування** ЦП для  $h(M)$  буде мати вигляд:  $s = h(M)^d \mathit{mod} \; n$ 

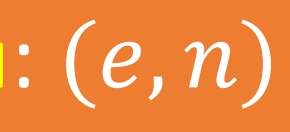

**Перевірка підпису** Приймається пара  $(M, s)$ і обчислюється  $h(M)$  і порівнюється з  $s^e$ то  $d$   $n =$  $\mathbf{h}(M)^d mod\ n)^e\ mod\ n=0$  $h(M)$ 

### **Схема цифрового підпису RSA**

### Відкритий ключ:  $(e, n)$

Закритий ключ:  $(d, n)$ 

**Підписування:**  $s = h(M)^d$  mod  $n =$  $= 88^{23} \mod 187 = 11$ 

**Приклад 3.1:** Підписати та перевірити підпис повідомлення хеш-значення, якого  $h(\overline{M})=88.5$ 

 $p = 17, q = 11$  $n = 187, \overline{\varphi(n)} = 160$ Закритий ключ:  $d = 23$ 

Відкритий ключ:  $e = 7$ 

**Перевірка підпису** Приймається пара  $(M, 11)$  та $'$ дешифрується хеш:  $s^e mod n = 11^7 mod 187 = 88$ 

**Підписування** ЦП для  $h(M)$  буде пара:  $r=g^{k}mod\ p$  $s = k^{-1}(h(M) - xr)mod p - 1$ 

**Перевірка підпису** Приймається  $(M, r, s)$ і підпис вважається дійсним, якщо:  $g^{h(M)} \equiv y^r r^s (mod p)$ 

**Схема цифрового підпису Ель-Гамаля** 

Закритий ключ: х Сесійний ключ:  $k$ 

Відкритий ключ:  $(p, g, y)$ 

**Приклад 3.2:** Підписати та перевірити підпис повідомлення хеш-значення, якого  $h(M) = 14$ .

> $y = g^{\chi} mod\ p = 10^{16} mod\ 19 = 4$ Відкритий ключ:  $(p, q, y) = 19, 10, 4$

 $p = 19$ ,  $q = 10$ Закритий ключ:  $x = 16$ Сесійний ключ:  $k = 5$ 

**Підписування**  $r = 10^5$  mod 19 = 3  $s = 5^{-1}(14 - 16 \cdot 3) mod 18 =$  $= -374 \mod 18 = 4$  $5 \cdot ? \equiv 1 \mod 18 \rightarrow 5^{-1} \mod 18 = 11$ (за розширеним алгоритмом Евкліда)

**Перевірка підпису** Приймається  $(M, 3, 4)$ :  $g^{h(M)}$ mod p =  $10^{14}$ mod 19 = 16  $y^r r^s \bmod p = 4^3 \cdot 3^4 \bmod 19$  $= 16$ 

Національний інститут стандартів і технології США (NIST) розробив федеральний стандарт цифрового підпису DSS (Digital Signature Standard) Для створення цифрового підпису використовується алгоритм DSA (Digital Signature Algorithm)

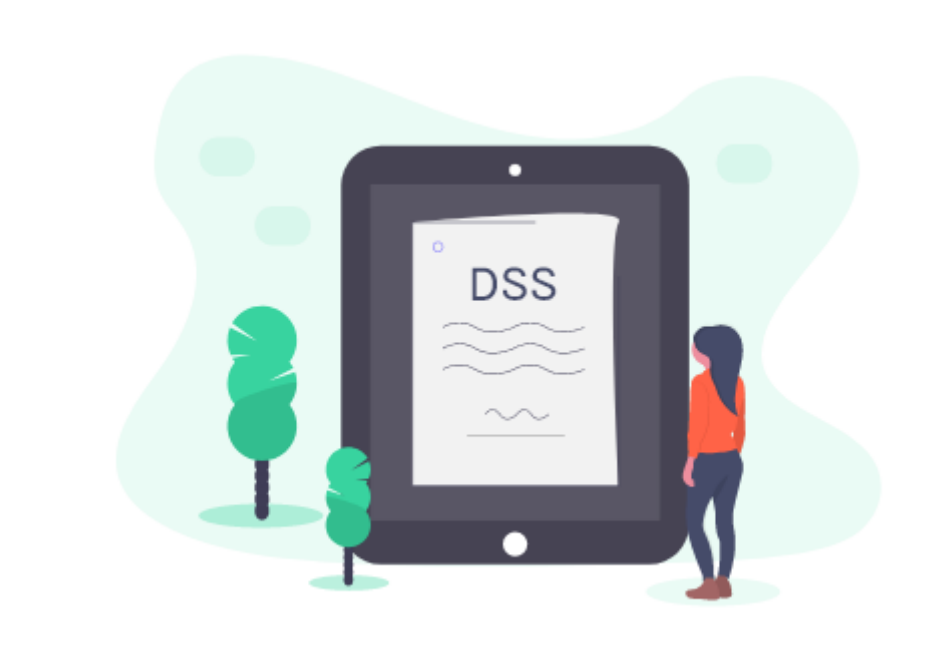

Як хеш-алгоритм стандарт передбачає використання алгоритму SHA-1 (Secure Hash Algorithm)

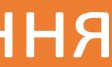

### **Генерація ключів у DSA**

1. Генерується просте число  $p$ , таке що  $2^{L-1} < p < 2^L$ ,  $512 \le L \le 1024$  і  $L$  кратне 64

2. Обирається  $q$  – простий дільник  $p-1$ , таке  $2^{159} < q < 2^{160}$ 

3. Обчислюється  $g = h^{(p-1)/q} \ mod \ p$ , де  $h$  будь-яке ціле число таке, що  $0 \le h \le p - 1$  та  $h^{(p-1)/q} \mod p > 1$ 

6. Вибирається  $x$  – випадкове ціле число, таке що  $0 < x < q$ 

5. Обчислюється  $y = g^x \bmod p$ 

6.  $x$  і  $y$  є закритим і відкритим ключами, відповідно

### **Підпис повідомлення**

Підпис повідомлення  $M$  із використанням закритого ключа підписувача виглядає наступним чином:

1. Вибирається випадкове ціле число  $k$  – разовий секретний ключ, де  $0 < k < q$ 

2. Обчислюється  $r = \left( g^k mod \; p \right) mod \; q$ 

3. Обчислюється  $S = k^{-1}(h(M) + xr) mod\ q$ , де  $h(M)$  – значення хешфункції SHA-1 від повідомлення М

4. Підписом для повідомлення  $M$  є пара  $(r, S)$ 

### **Перевірка підпису**

Перевірка підпису із використанням відкритого ключа підписувача виглядає наступним чином:

1. Обчислюється  $w = s^{-1} \mod q$ 

2. Обчислюється  $u_1 = (h(M)w) \bmod q$ 

3. Обчислюється  $u_2 = (rw) \mod q$ 

4. Обчислюється  $v = ((g^{u_1}y^{u_2})\ mod\ p) mod\ q)$ 

5. Підпис дійсний, якщо  $v = r$ 

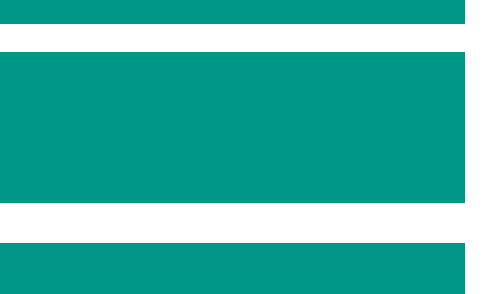

**Приклад 4.1:** Підписати та перевірити підпис повідомлення хеш-значення, якого  $h(M) = 3$ .

**Генерація ключів**  $p = 23, p - 1 = 23 - 1 = 22;$  $q = 11;$  $h = 2$ ;  $g = h^{(p-1)/q} \mod p = 2^{22/11} \mod 23 = 4;$ Закритий ключ:  $x = 5$ ; Відкритий ключ:  $y = g^x \mod p = 4^5 \mod 23 = 1024 \mod 23 = 12$ .

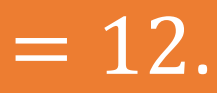

**Підписування**  $C$ есійний ключ:  $k = 3$  $r = (4^3 mod 23) mod 11$  $= 18 \mod 11 = 7$ 

 $S = 3^{-1}(3 + 5 \cdot 7) \mod 11 = 4$  $= 152 \mod 11 = 9$ 

 $3^{-1}$ mod 11 = 4 (за розширеним алгоритмом Евкліда)

**Приклад 4.1:** Підписати та перевірити підпис повідомлення хеш-значення, якого  $h(M) = 3$ .

> **Перевірка підпису** Приймається  $(M, 7, 9)$ :  $w = s^{-1} \mod q = 9^{-1} \mod 11 = 5$  $u_1 = 3 \cdot 5 \mod 11 = 4$  $u_2 = 7 \cdot 5 \mod 11 = 2$

$$
v = ((44 \cdot 122) mod 23)= 18 mod 11 = 7
$$

 $\nu=r$ 

 $(3)$ mod 11